г. Екатеринбург, ул. Таганская, д.60/1.<br>Объект: Помещение склада «ФК Гранд Капитал»<br>Адрес: г. Екатеринбург, ул. Таганская, д.60/1.<br>РАБОЧАЯ ДОКУМЕНТАЦИЯ<br>Структурированная<br>кабельная система<br>*03.2023-СКС*<br>г. Екатеринбург, 20

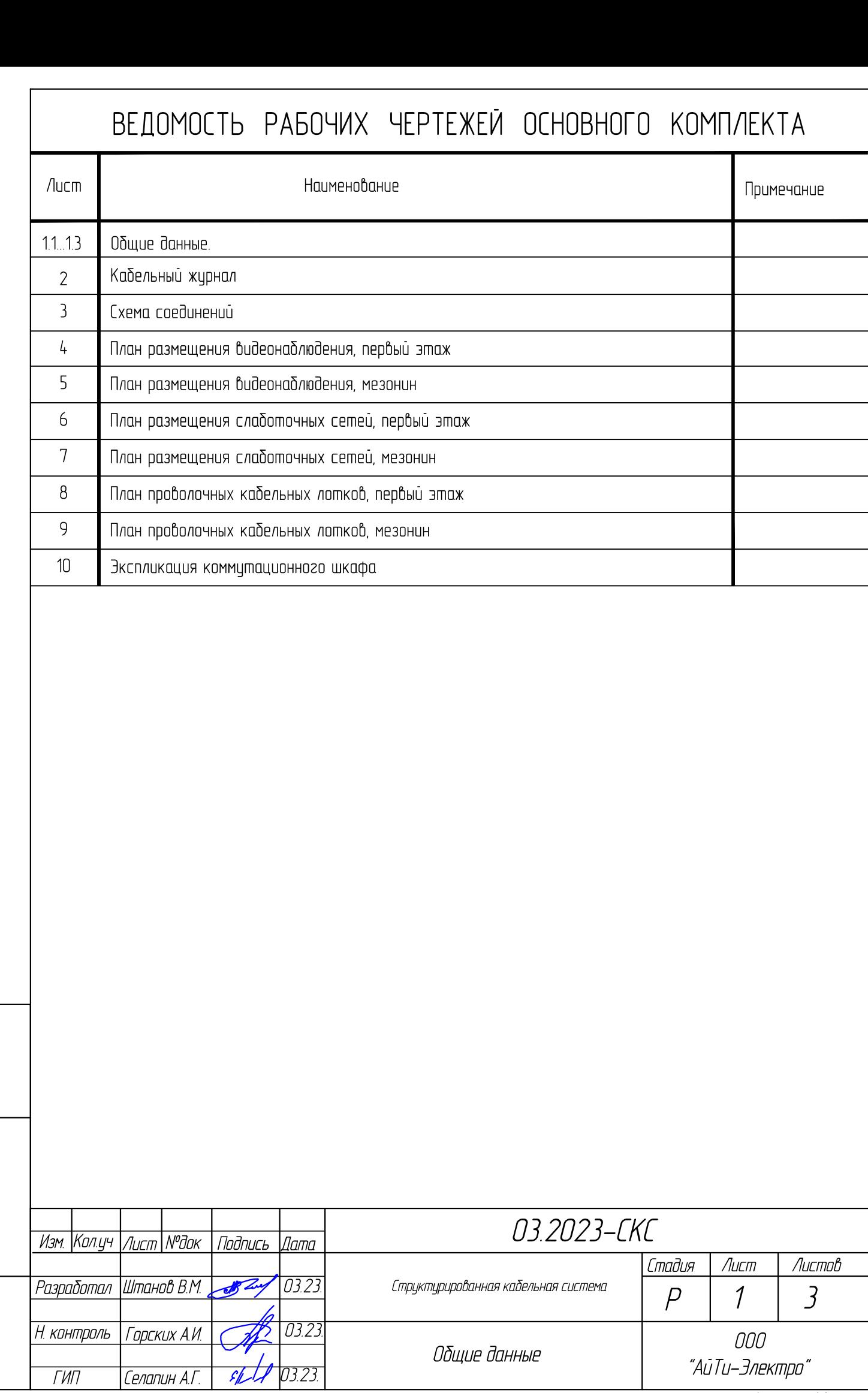

Инв.N подл. | Подпись и дата | Взам. инв.N |

**Thomuct u dama** 

 $\overline{\mathsf{MHB}.\mathsf{N} \mathsf{\;modn}}$ 

И днп ирг д

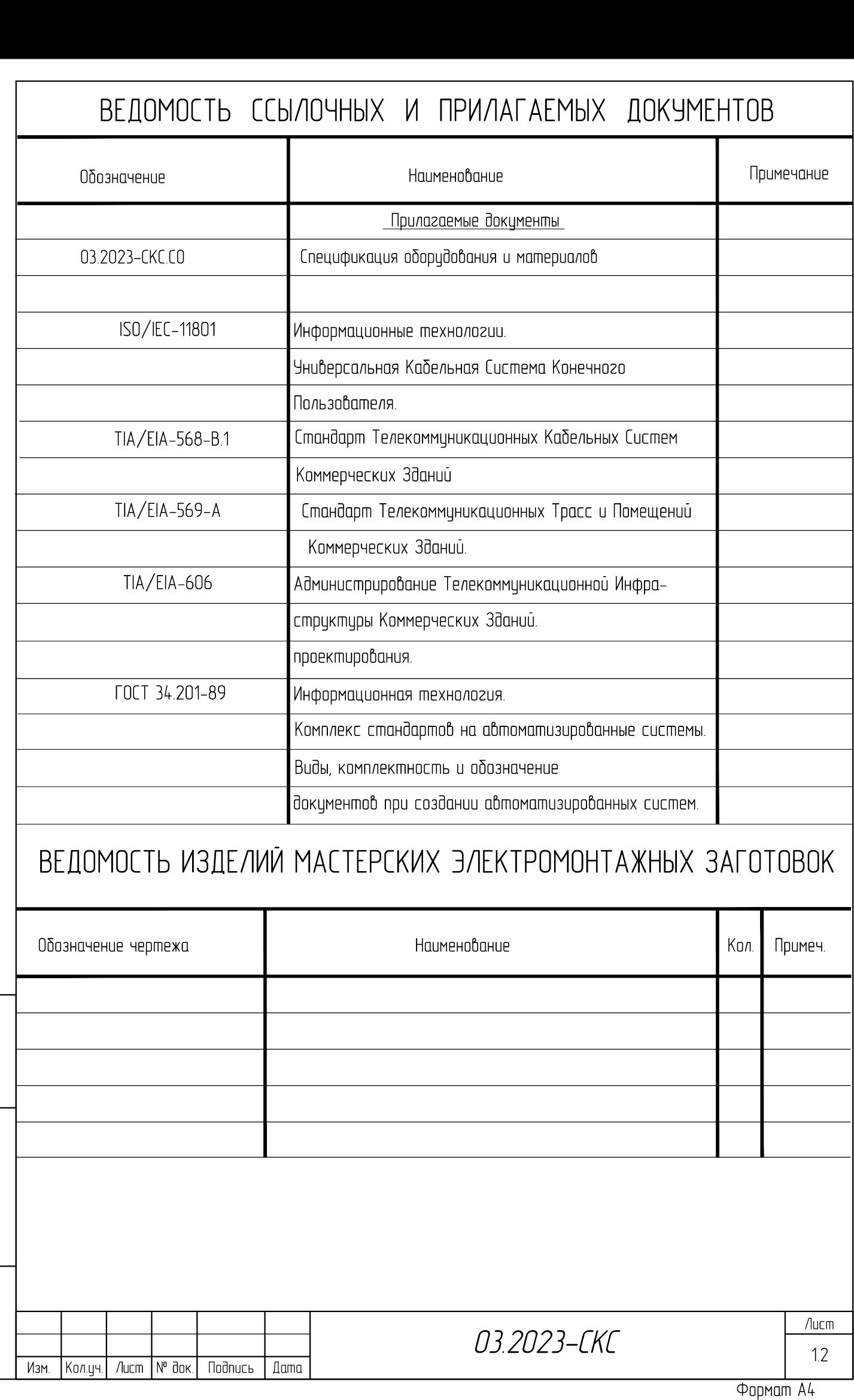

Инв.N подл. | Подпись и дата | Взам. инв.N |

Dogunce n gawa

Ин6.N подл.

И днп ирг д

Инв.N подл. | Подпись и дата | Взам. инв.N |

**Noonucs u dama** 

 $4Hb$ , N  $modn$ .

Baan uha.N

Формат А4 Изм. Кол.уч. Лист № Подпись Дата Лист док. *03.2023-СКС* Общие указания 1.3 1. Исходные данные 1.1. Основание для разработки рабочих чертежей: - Техническое задание; - Существующий проект СКС 1.2. СКС спроектирована в соответствии стандартам ISO/IEC 11801 (Информационные технологии. Структурированные кабельные системы для офисных помещений), TIA/EIA-568-B (стандарт телекоммуникационных кабельных систем коммерческих зданий), TIA/EIA-569-A (проводка кабельных каналов для телекоммуникаций в коммерческих зданиях), TIA/EIA-606 (стандарт администрирования телекоммуникационных структур коммерческих зданий). 1.3. Структурированная кабельная система (СКС) представляет собой иерархическую систему, состоящую из набора медных кабелей, коммутационных панелей, шнуров для коммутации, телекоммуникационных розеток и вспомогательного оборудования. 2. ПОДСИСТЕМА РАБОЧЕГО МЕСТА 2.1 Подсистема рабочего места (РМ) предназначена для подключения оборудования пользователей к локальной вычислительной сети. 2.2 Рабочие места подключены кабелем UTP кат. 5е. Подключение компьтерного оборудования осуществляется стандартными коммутациоными кабелями с разъемамми RJ-45. 2.3 Терминирование кабелей в модулях RJ-45 производится согласно стандарту TIA/EIA T568B. 2.4 Обозначение подключения типа RJ-45 (см. план расположения рабочих мест) производится по следующей принятой схеме: X-YY, где X - номер патч-панели; YY- номер порта патч-панели (начиная с 01,02 .. 04) 3. ГОРИЗОНТАЛЬНАЯ КАБЕЛЬНАЯ СИСТЕМА 3.1 Горизонтальная кабельная система будет выполнена с использованием неэкранированной витой пары категории 5е фирмы "Hyperline". 3.2 Кабели прокладывать в проволочном кабельном лотке (см. План), в кабельных жгутах (не более 10 кабелй в жгуте) внутри гофрированнных труб. Гофрированные трубы крепить непосредственно к стенам и перекрытиям монтажными хомутами и клипсами. Спуски кабелей выполнять в указанных местах по лоткам (см. План). 3.3 При прокладке кабелей соблюдать минимальные расстояния между информационными и электрическими кабелями не менее 200 мм при параллельной прокладке на длинне не более 15 метров и их пересечение под углом не менее 15 градусов. При невозможности соблюдения минимальных расстояний прокладки использовать перегородку из пластика или металла между информационными и силовыми линиями.

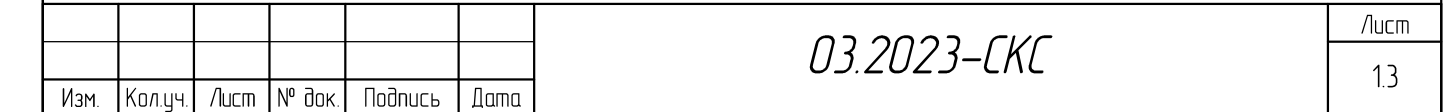

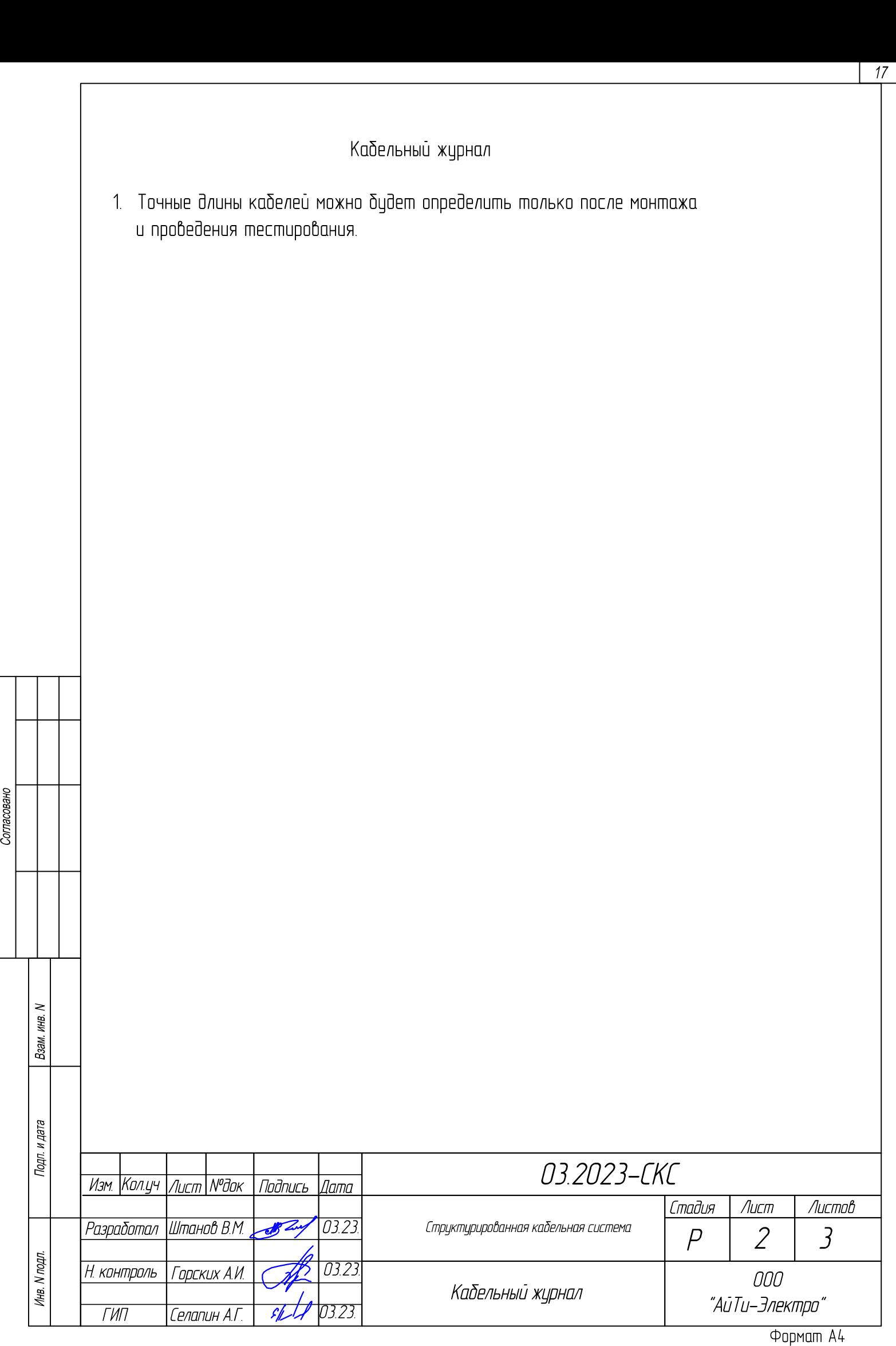

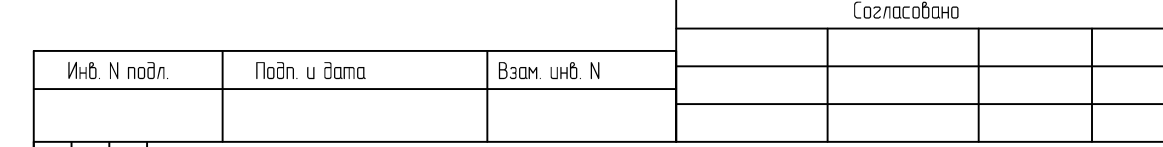

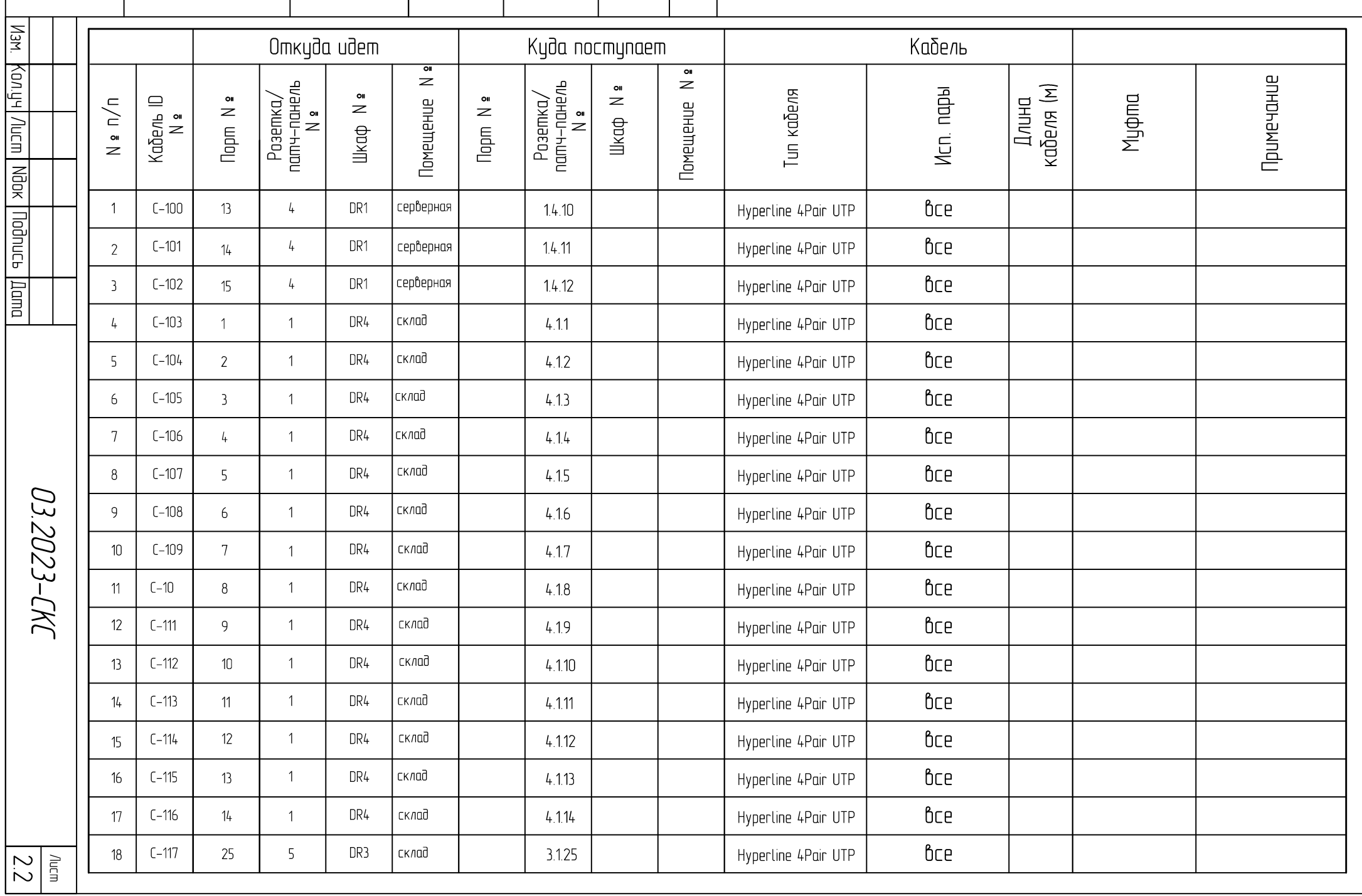

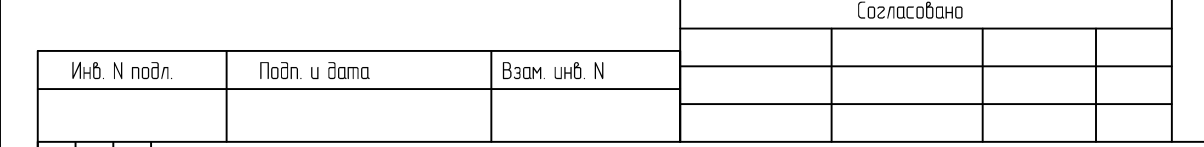

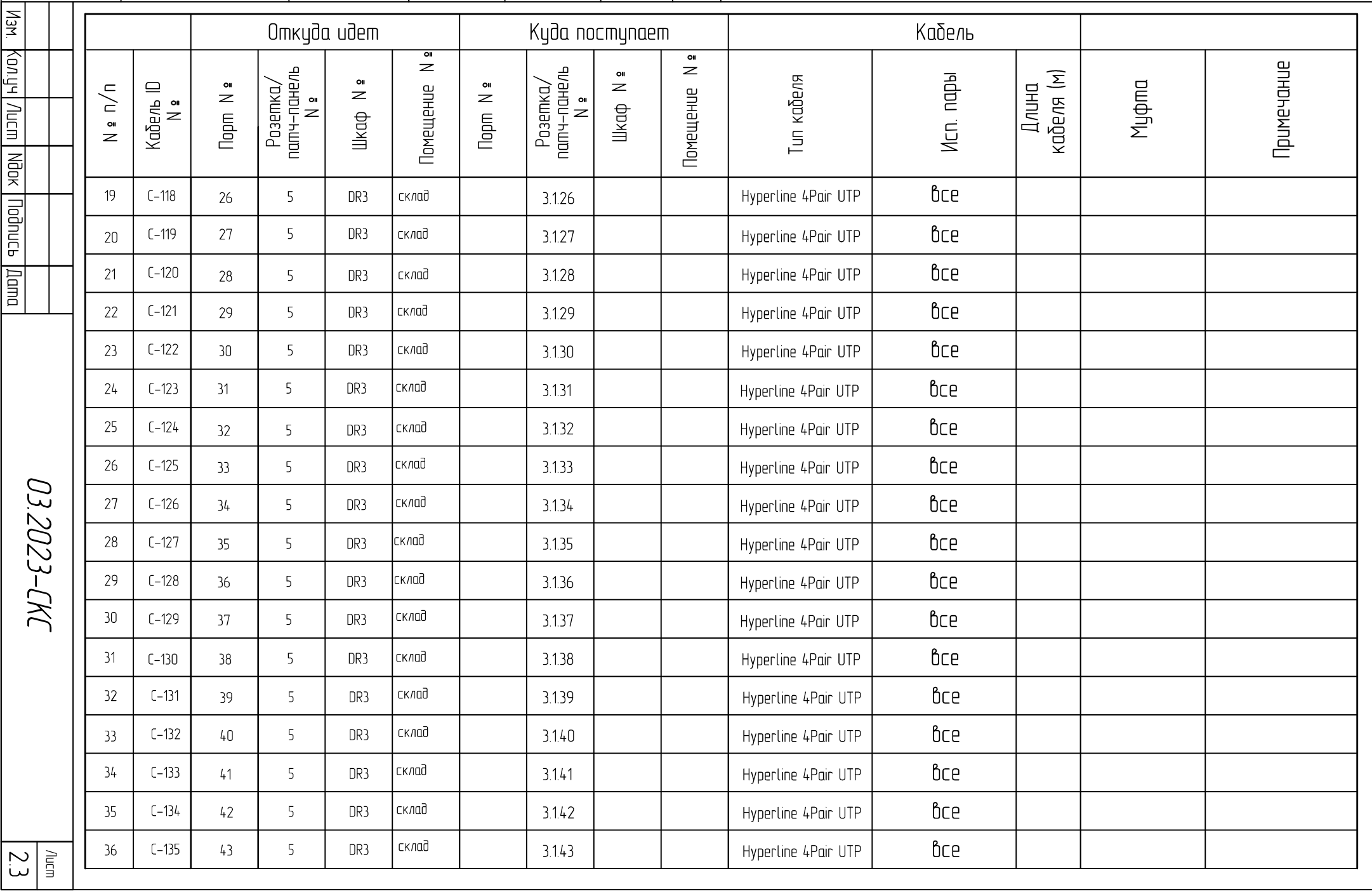

# СХЕМА СОЕДИНЕНИЙ ПОРТОВ РОЗЕТОК И ПАР ПЛИНТОВ

- 
- 
- 
- 
- С ПОРТАМИ КОММУТАЦИОННОЙ ПАНЕЛИ.<br>— шкаф телекоммуникационный<br>— — панель коммуникационный , 4 х парный , UTP<br>— кабель горизонтальный , 4 х парный , UTP<br>— Р-22 номер парта в телекоммуникационной розетке<br>— —
- 

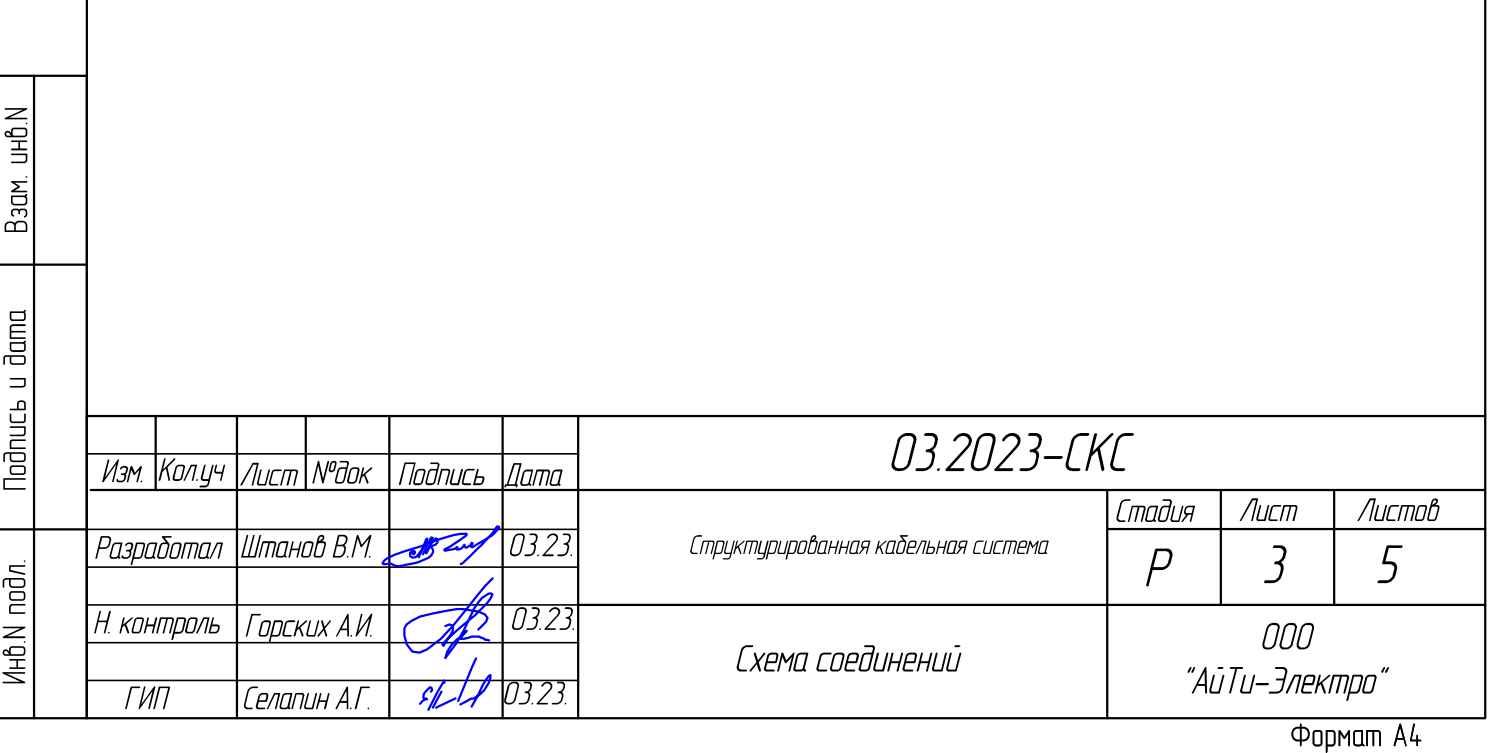

DR1/РР4/24

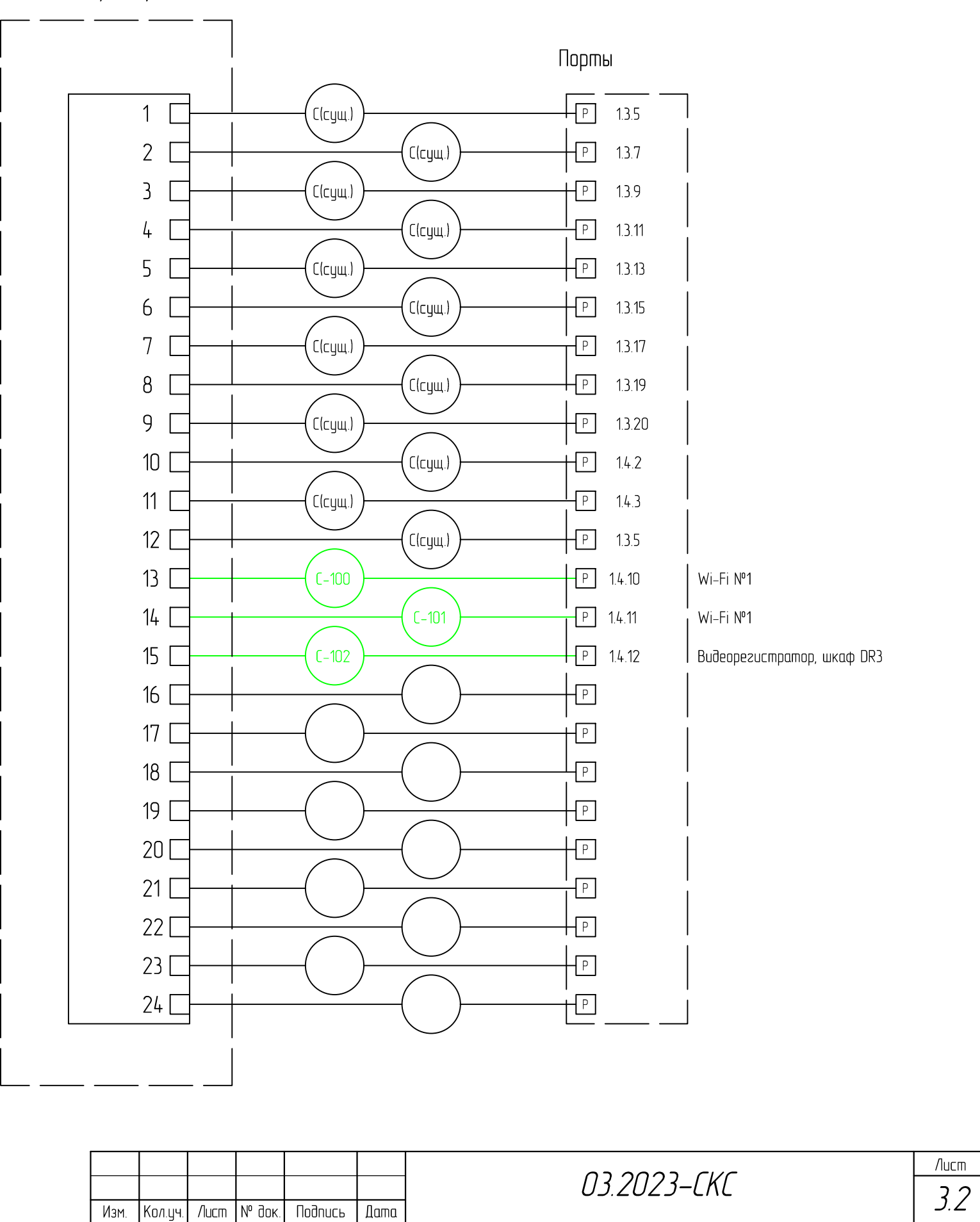

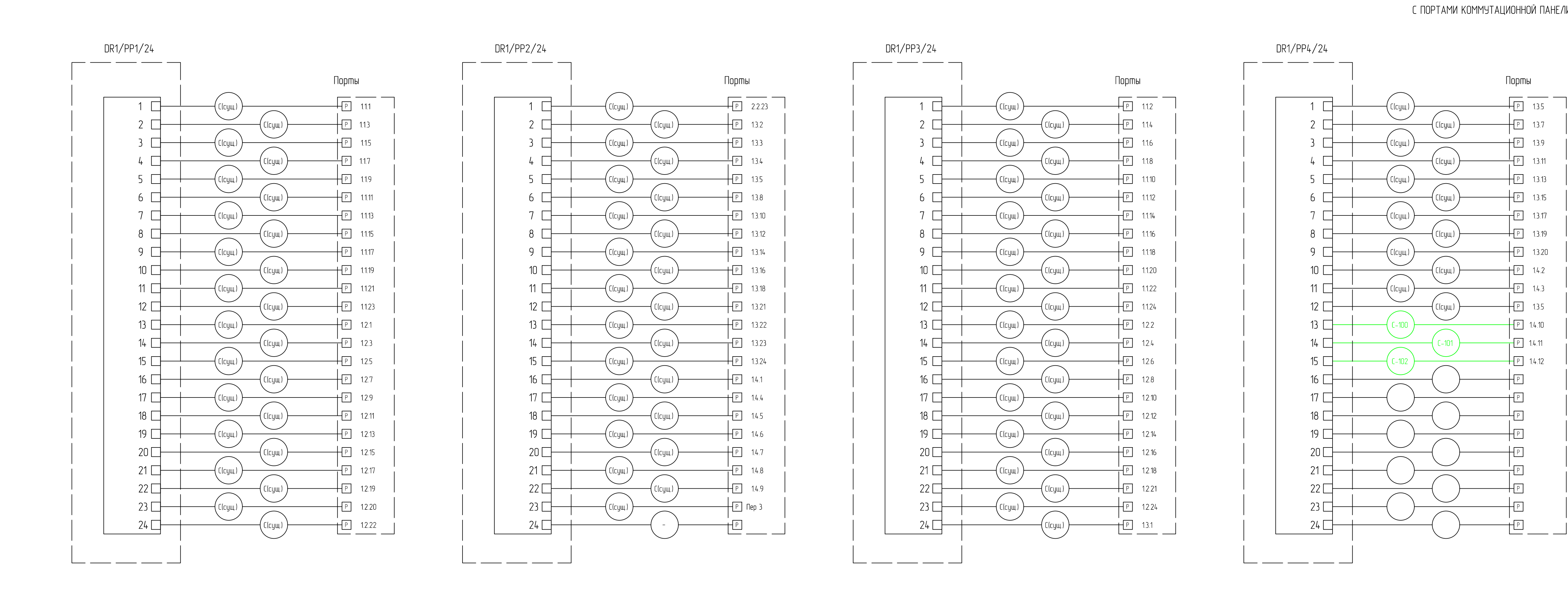

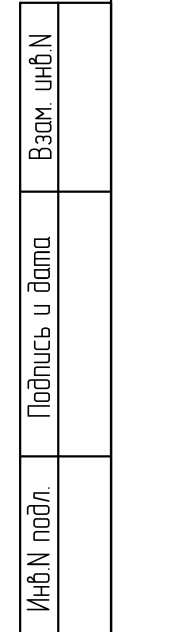

## СХЕМА СОЕДИНЕНИЙ ПОРТОВ РОЗЕТОК<br>С ПОРТАМИ КОММУТАЦИОННОЙ ПАНЕЛИ.

# С ХЕМА СОЕДИНЕНИЙ ПОРТОВ РОЗЕТОК<br>С ПОРТАМИ КОММУТАЦИОННОЙ ПАНЕЛИ.

DR2/РР2/24

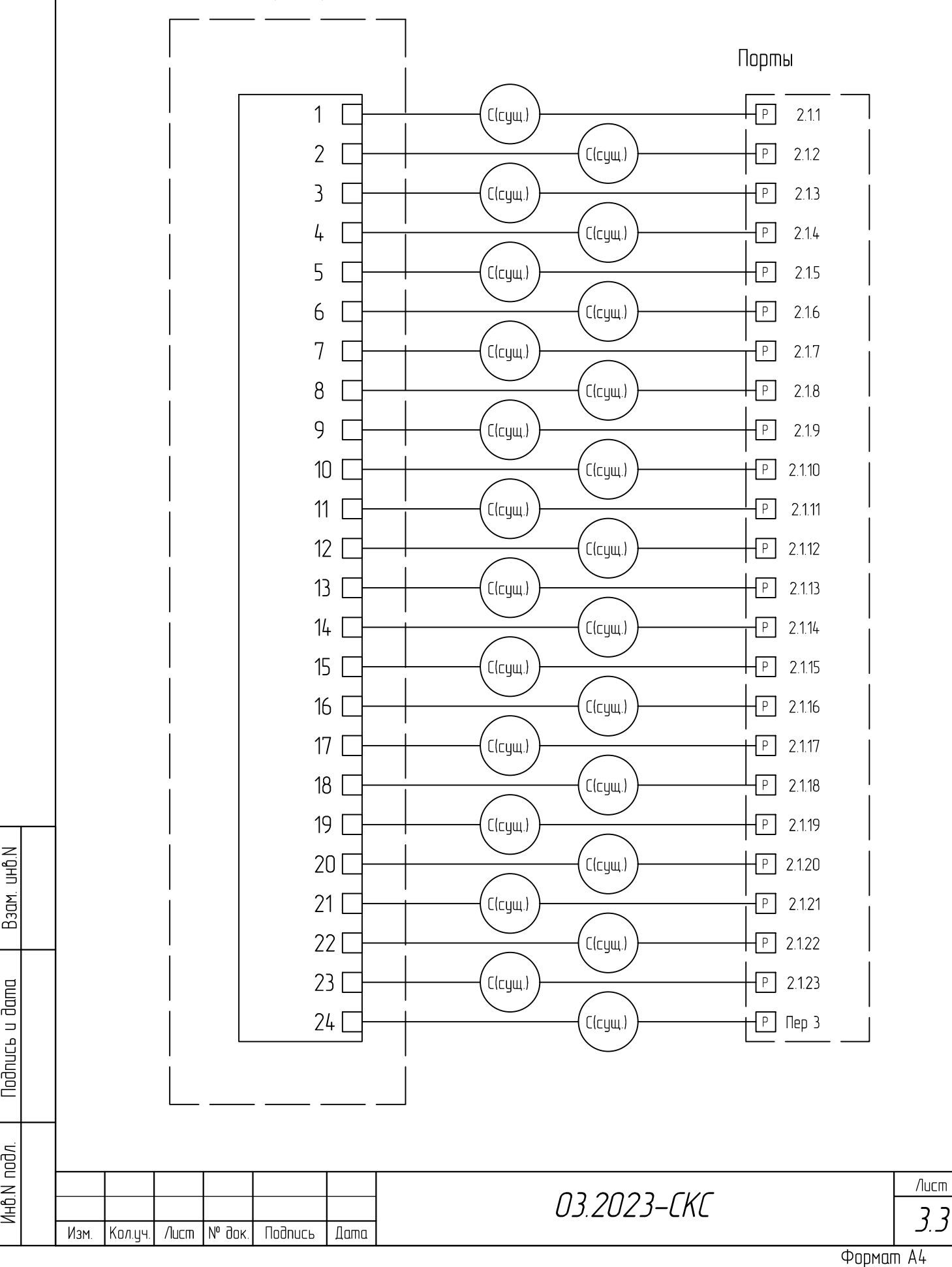

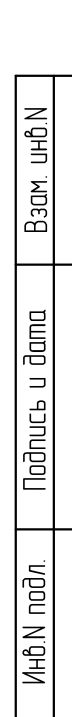

## СХЕМА СОЕДИНЕНИЙ ПОРТОВ РОЗЕТОК

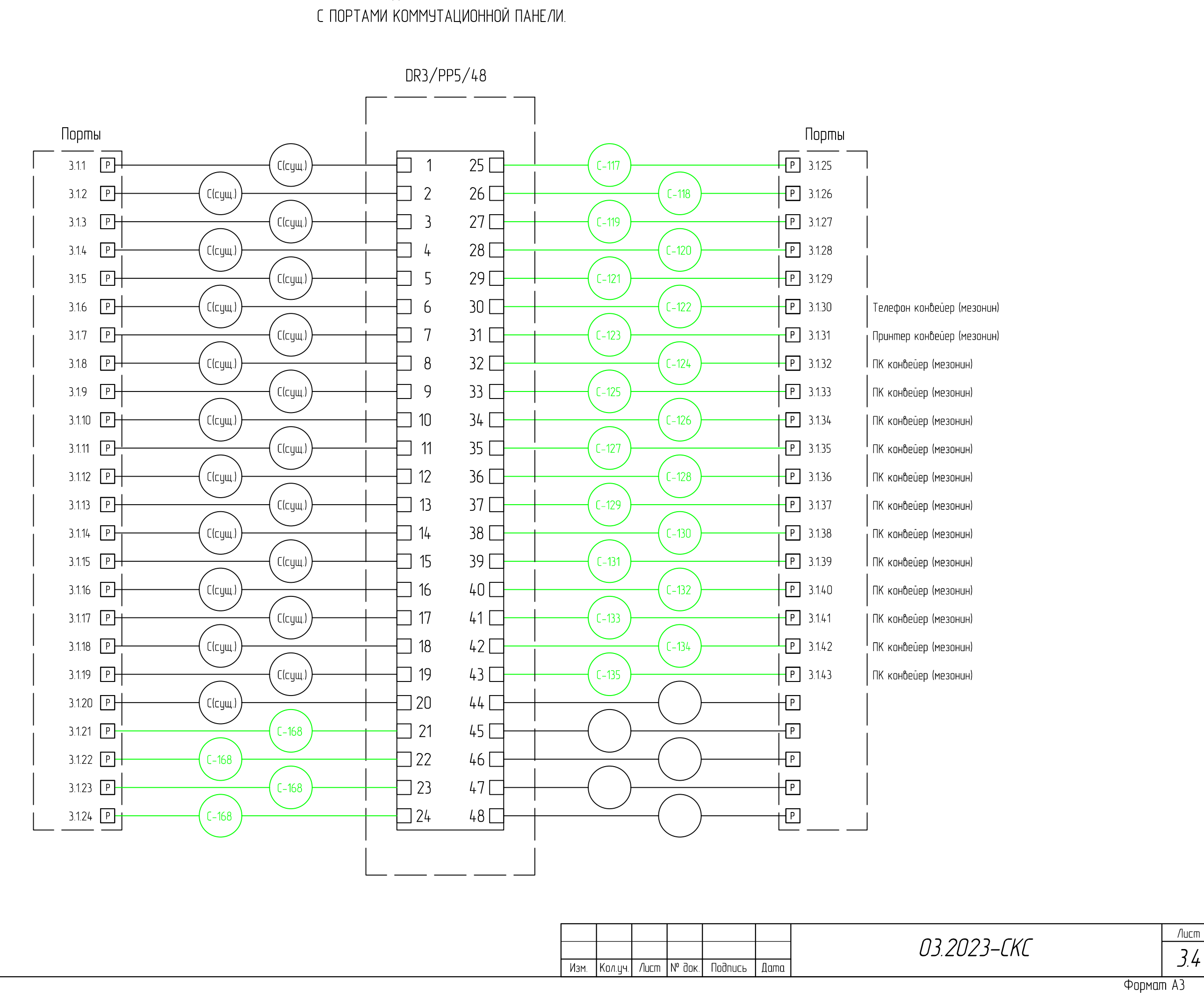

## СХЕМА СОЕДИНЕНИЙ ПОРТОВ РОЗЕТОК

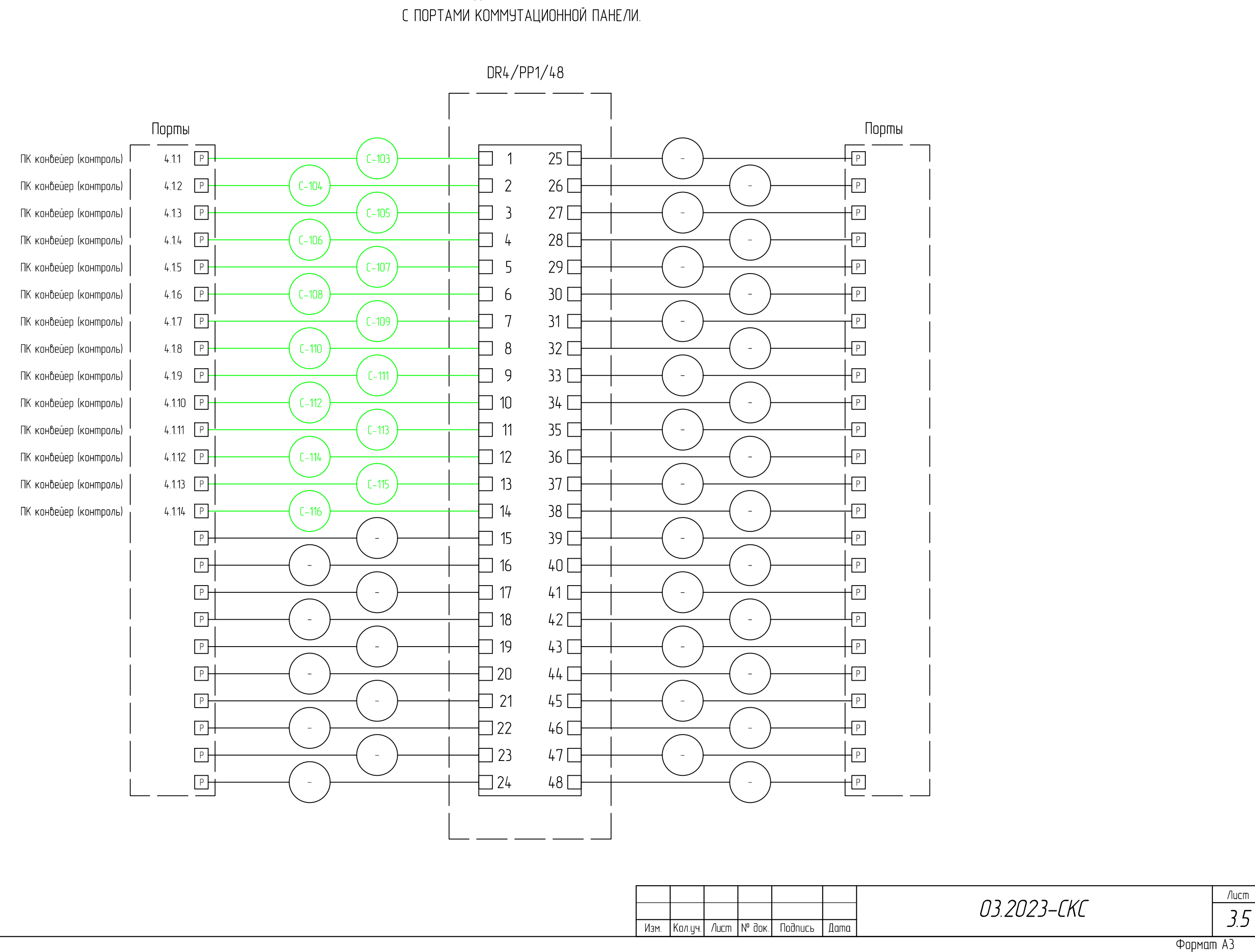

Инв.N подл. | Подпись и дата | Взам. инв.N |

Todnucь и dama

 $\overline{A}$ н $\overline{B}$ . Модл.

 $\frac{B_{30M}}{W_{10M}}$ 

![](_page_11_Picture_219.jpeg)

![](_page_11_Picture_220.jpeg)

![](_page_11_Picture_221.jpeg)

Формат А0

![](_page_12_Figure_0.jpeg)

 $M$ н $\beta$ .N подл.  $\begin{bmatrix} 1 & 0 \\ 0 & 1 \end{bmatrix}$  Подпись и дата  $\begin{bmatrix} 0 & 0 \\ 0 & 1 \end{bmatrix}$  Взам. ин $\beta$ .N

![](_page_13_Figure_10.jpeg)

![](_page_13_Figure_9.jpeg)

Формат А0

![](_page_13_Figure_0.jpeg)

![](_page_13_Picture_413.jpeg)

![](_page_13_Picture_414.jpeg)

### Примечания:

1. Камеры крепить к стенам, лоткам на отметке 3100мм от уровня пола.

2. От шкафа до каждой камеры видеонаблюдения проложить отдельный

кабель UTP 4x2x0,5 5е согласно плану расположения слаботочных

сетей.

3. UTP кабель по стенам провести в гофрированной ПВХ трубе согласно плану. 4. UTP кабель проложить в проколочном кабельном лотке согласно плану.

![](_page_14_Figure_4.jpeg)

![](_page_14_Figure_0.jpeg)

![](_page_14_Picture_403.jpeg)

![](_page_14_Picture_404.jpeg)

![](_page_15_Figure_0.jpeg)

Формат А0

![](_page_16_Figure_4.jpeg)

![](_page_16_Figure_0.jpeg)

![](_page_16_Picture_298.jpeg)

![](_page_16_Picture_299.jpeg)

![](_page_17_Figure_0.jpeg)

![](_page_17_Picture_238.jpeg)

*ООО*

![](_page_17_Figure_3.jpeg)

![](_page_17_Figure_5.jpeg)

![](_page_17_Figure_7.jpeg)

![](_page_17_Picture_239.jpeg)

Согласовано

![](_page_18_Picture_207.jpeg)

![](_page_18_Picture_208.jpeg)

![](_page_19_Picture_84.jpeg)

![](_page_19_Picture_85.jpeg)

![](_page_19_Picture_86.jpeg)

**САМОРЕГУЛИРУЕМАЯ ОРГАНИЗАЦИЯ основанная на членстве лиц, осуществляющих строительство**

## **СОЮЗ «УРАЛЬСКОЕ ОБЪЕДИНЕНИЕ СТРОИТЕЛЕЙ» СРО-С-166-30122009**

**620109, Россия, Свердловская область, г.Екатеринбург, ул.Токарей, д.68, оф.201 +7 (343) 300-45-10 [http://www.s-r-o.ru](http://www.s-r-o.ru/)**

> УТВЕРЖДЕНА приказом Федеральной службы по экологическому, технологическому и атомному надзору от 04 марта 2019г. №86

### **ВЫПИСКА**

**из реестра членов саморегулируемой организации**

## **Союз «Уральское объединение строителей», Союз «УОС»**

Саморегулируемая организация, основанная на членстве лиц,

осуществляющих строительство

620109, Свердловская область, г. Екатеринбург, ул. Токарей, д.68, оф.201, [www.s-r-o.ru,](http://www.s-r-o.ru/) [info@s-r-o.ru](mailto:info@s-r-o.ru)

Регистрационный номер в государственном реестре

саморегулируемых организаций

СРО-С-166-30122009

### **выдана Общество с ограниченной ответственностью «АйТи-Электро»**

(фамилия, имя (в случае, если имеется) отчество заявителя – физического лица

или полное наименование заявителя – юридического лица)

![](_page_20_Picture_551.jpeg)

![](_page_20_Picture_18.jpeg)

![](_page_20_Picture_19.jpeg)

27.10.2022 № 20200914-016

### **3. Сведения о наличии у члена саморегулируемой организации права выполнения работ:**

3.1. Дата, с которой член саморегулируемой организации имеет право выполнять инженерные изыскания, осуществлять подготовку проектной документации, строительство, реконструкцию, капитальный ремонт, снос объектов капитального строительства по договору подряда на выполнение инженерных изысканий, подготовку проектной документации, по договору строительного подряда, по договору подряда на осуществление сноса:

![](_page_21_Picture_523.jpeg)

![](_page_21_Picture_3.jpeg)